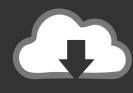

## DOWNLOAD

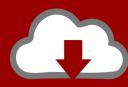

# DOWNLOAD

#### **DfontSplitter For Windows**

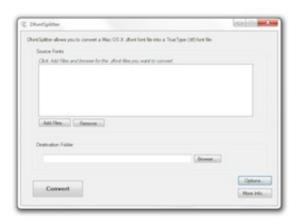

**DfontSplitter For Windows** 

1/3

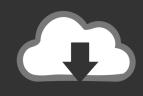

### **DOWNLOAD**

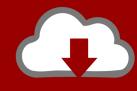

### DOWNLOAD

2/3

Description: Multimedia Design / Fonts / Peter Upfold / DfontSplitter / 608 KB ✓!! vers 0.4.1 DfontSplitter DfontSplitter for Mac and Windows are .... DfontSplitter for Windows and Mac are open source programs which allow you to take Macformatted .dfont font files and convert them into TrueType TTF fonts, .... DfontSplitter for Mac and Windows are open source programs which allow you to take Mac-formatted .dfont font files and convert them into .... DfontSplitter for Windows. Yeah, so, I just released some Windows software. My program for converting and splitting Mac OS X .dfont files into TTF .... DfontSplitter allows you to take Mac-formatted .dfont font files and convert them into TrueType (TTF) fonts, which Windows and other operating .... DfontSplitter converts Mac Os x .dfont ina a .ttf file with ease. Even if the software has a easy to use interface this software is still a powerful tool.. To get it working in Windows (or Linux), you have to convert the dfont to TrueType format (ttf). Download and install DfontSplitter. Open the .... DfontSplitter mac software: DfontSplitter for Mac and Windows are open source programs which allow you to take Mac-formatted .dfont font files .... DfontSplitter is a program for Windows and Mac that can convert Mac .dfont files into ... I am happy to provide this software free of charge, and as free software in .... Note: DfontSplitter also comes with a Windows version. Alternatively, you can move the dfont to Windows and use DfontSplitter (Windows .... Assuming that Windows doesn't really know how to deal with TTC files (which I ... be to use DfontSplitter, available at https://peter.upfold.org.uk/projects/dfontsplitter. The Windows version they provide doesn't work with ttc files.. DfontSplitter for Windows and Mac are open source programs which allow you to take Mac-formatted. Updated: 9 years ago. Average Rating: OS Support: Mac .... How to convert Mac font (dfont) to Windows font (ttf). 25 May 2019 ... And to do this, we will need the DfontSplitter support tool. After installing .... DfontSplitter for Windows and Mac are open source programs which allow you to take Mac-formatted .dfont font files and convert them into TrueType TTF fonts, .... Copy link to Tweet; Embed Tweet. Ik kreeg een #Mac formatted #font aangeleverd. Converten naar #TrueType (voor Windows)? #DfontSplitter biedt uitkomst.. Update 2011-09-03: There appears to be a free GUI app available, DfontSplitter. And hey, it's even cross-platform (Win & Mac)! I have no .... DFontSplitter works on the original computer but not on my PC. I converted and emailed myself the fonts from the graphic designers laptop. I .... Contribute to PeterUpfold/DfontSplitter development by creating an account on ... DfontSplitter for Windows and Mac can be used to reproduce materials and to .... DfontSplitter for Windows and Mac are open source programs which allow you to take Mac-formatted dfont font files and convert them into .... Convert Mac formatted font into Windows-compatible font. Download and install the DfontSplitter font converter software. Open it, and you will ... d39ea97ae7

#### Computer Launcher [Ad-Free] v12.9 Apk

Scientology Tried To Fuck With Our Internet, Attempting To Shut Down The Cruise Video

How to get the Gboard for Android update on your phone (APK download)

After Dozens Of Hearings On The Topic And A Detailed Report By A Federal Advisory Commission, Even Supporters Of

Extending The Moratorium Have Found Themselves Divided By How Long It Should Last

Gun War SWAT Terrorist Strike v2.7.2 MOD Apk Hack [Unlimited Money] Free Download

Windows Server 2012, File Servers and SMB 3.0 Simpler and Easier by Design

Virtual Dj 8 New Crack+MAC Plus Kickass Free Download

**Antares HOODLUM** 

This is Windows 10 S: What you need to know

Una frase para el recuerdo

3/3